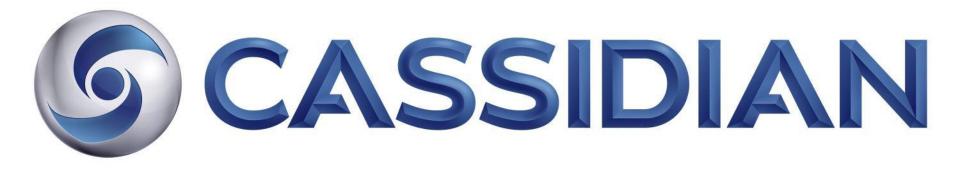

Andreas Weitl, System Engineer

# Automation for Nightly Build Testing

24.10.2013

### Automation for Nightly Build Testing

- Introduction CASSIDIAN Test Facilities
- History and past experiences
- First steps: automate build; automate setup generation
- Version management and connection to source control
- Bring everything together
- Model Based Tests integrated in Nightly Build
- Investigation of standard tools
- Benefits
- Screenshots of the Tool
- Next steps
- Conclusion

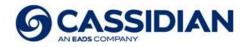

# **Introduction Cassidian Test Facilities (1)**

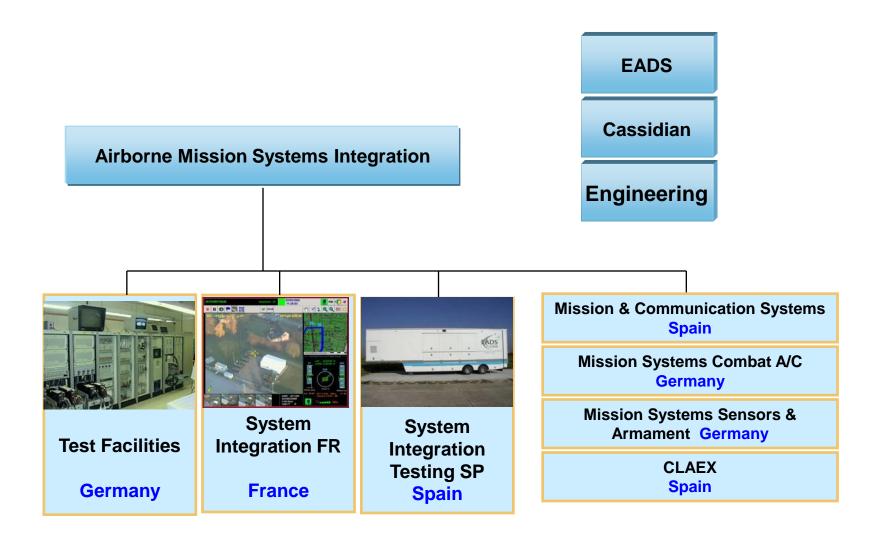

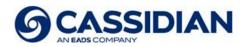

# **Introduction Cassidian Test Facilities (2)**

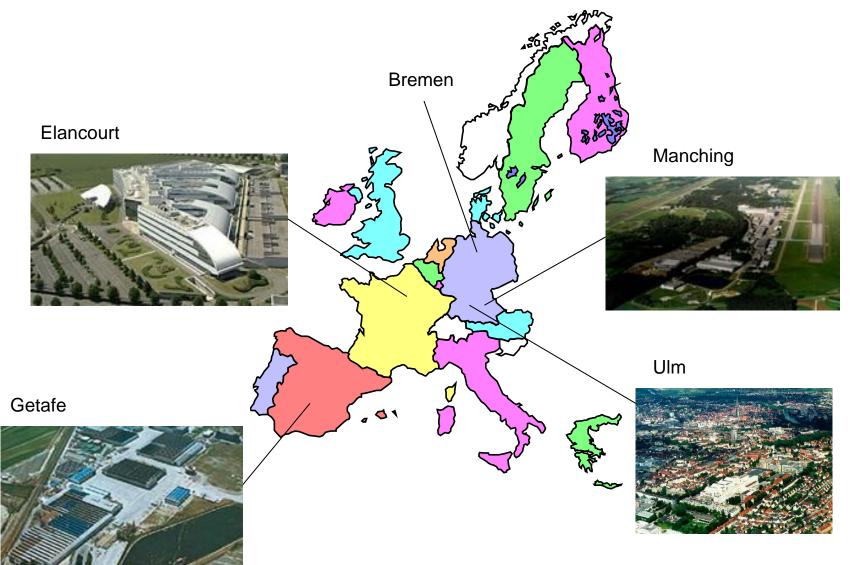

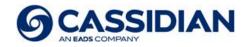

#### Introduction Test Support System Family AIDASS®

AIDASS Integration System: Basic core for Integration & Test Facilities for commercial and military A/C's and UAV's such as A/C Flight Control Systems and Avionic Systems

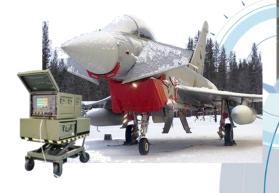

Fully Rugged Aircraft Ground Equipment

#### Rugged or Semi-Rugged Mini AIDASS – VME Based As in field Test Support System or mobile bus analyser.

AIDASS Compact RIG – VME Based Due to its expandability it can be used as Test Support System for any size of applications

#### AIDASS Compact RIG – PCI Based As Test Support System for medium size applications

#### Mini AIDASS

- up to 7 PCI slots available As Test Support System or as a mobile bus analyser for use on A/C

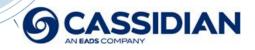

## Introduction TORNADO System Integration Rig

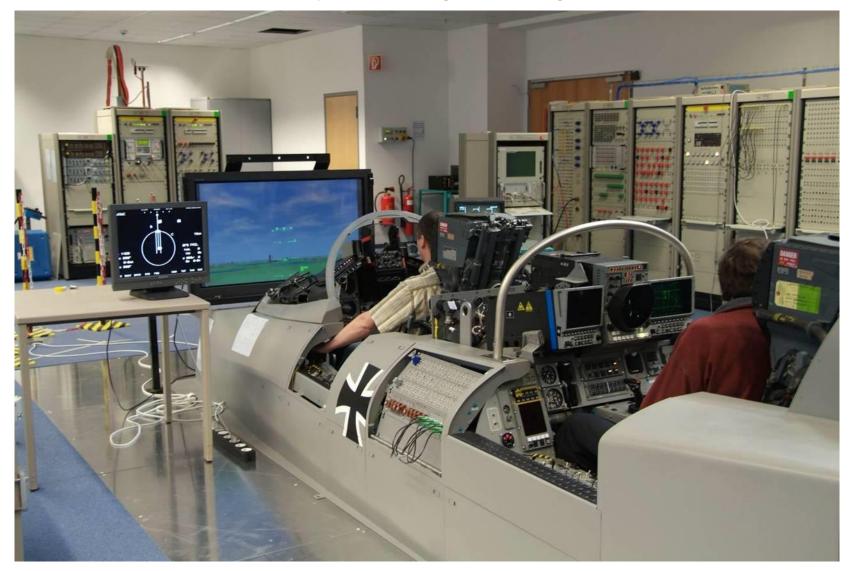

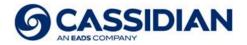

#### History and past experiences (1)

- High number of software parts (components) Some parts on Windows; some on VxWorks Realtime OS; some on Linux Complex built process
- Project gets bigger and bigger.
   One day effort to manually build the system.

| Windows System            | RTOS VxWorks | <br>Unix |
|---------------------------|--------------|----------|
| Main GUI component        | Services     | Services |
| Main Control component    | RT PU1       | RT PU1   |
| TF1 G TF2 G               | RT PU2       | RT PU2   |
| TF1 C TF2 C               |              |          |
| Services RT PU1<br>RT PU2 |              |          |

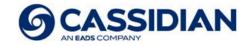

#### History and past experiences (2)

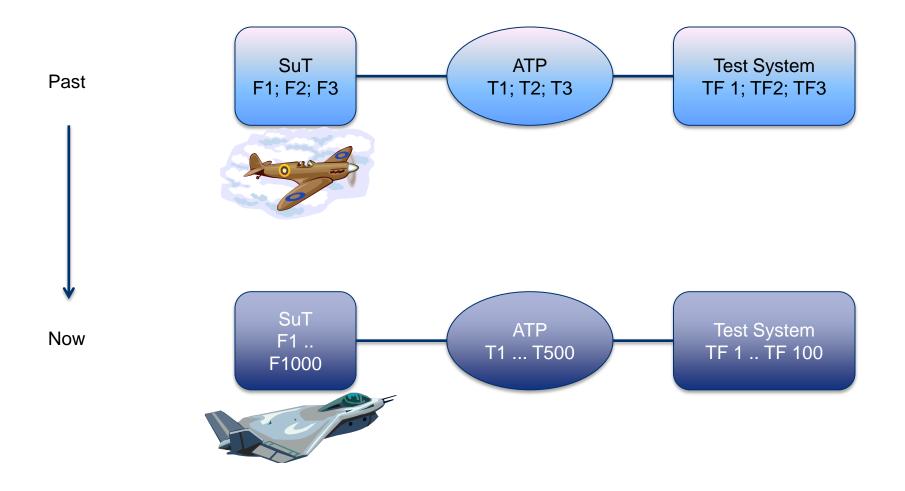

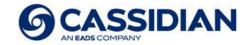

#### History and past experiences (3)

- Four nations project; lead has BAE SYSTEMS Predefined parts of the version string Difficuilt version management
- Different customers → Several variants of the system needed Even more difficult version management
- Generation of a new version is time consuming and high risk of mistakes
- Late information about errors
   Testing starts after version generation.

   Build of system is time consuming → this is not often done

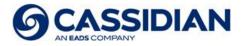

#### First steps; automate build; automate setup generation

- To speed up build → scripts are created Each plattform has its own build
- Setup generation with script files as well
- These steps save several hours work time

| 🚥 MaTE Release Build (VxWorks)                                                                   | - 🗆 🗙 |
|--------------------------------------------------------------------------------------------------|-------|
| D:/A2k/Software/IC_Commands/IC_Commands.wpj                                                      |       |
| D:/A2k/Software/IC_DictionaryServer/IC_DictionaryServer.wpj                                      |       |
| D:/A2k/Software/RTS_Lib/RTS_Lib.wpj                                                              |       |
| D:/A2k/Software/UP_Main/UP_Main.wpj                                                              |       |
| D:/A2k/Software/UP_Messages/UP_Messages.wpj                                                      |       |
| D:/A2k/Software/UP_Example/UP_Example.wpj<br>D:/A2k/Software/MC_ModelControl/MC_ModelControl.wpj |       |
| D:/A2k/Software/ICU_DISCRETE_CPU/ICU_DISCRETE_CPU.wpj                                            |       |
| D:/A2k/Software/ICU_DISCRETE_Messages/ICU_DISCRETE_Messages.wpj                                  |       |
| D:/A2k/Software/CM_Server/CM_Server_MaTE.wpj                                                     |       |
| D:/A2K/Software/Gn_Server_Gn_Server_Jall.wpj                                                     |       |
| D:/A2k/Software/ICU_COMMON_Messages/ICU_COMMON_Messages.wpj                                      |       |
| D:/A2k/Software/ICU_COMMON_Services/ICU_COMMON_Services.wpj                                      |       |
| D:/A2k/Software/ICU ANALOGUE CPU/ICU ANALOGUE CPU.wpj                                            |       |
| D:/A2k/Software/ICU_ANALOGUE_Messages/ICU_ANALOGUE_Messages.wpj                                  |       |
| D:/A2k/Software/DOR_Main/DOR_Main.wpj                                                            |       |
| D:/A2k/Software/DOR_Messages/DOR_Messages.wpj                                                    |       |
| D:/A2k/Software/TF_Global/TF_Global.wpj                                                          |       |
| D:/A2k/Software/HM_Drivers/HM_Drivers_MaTE.wpj                                                   |       |
| D:/A2k/Software/A2_HWGlobals/A2_HWGlobals.wpj                                                    |       |
| D:/A2k/Software/ICU_DES_Messages/ICU_DES_Messages.wpj                                            |       |
| D:/A2k/Software/ICU_DES_CPU/ICU_DES_1.wpj                                                        |       |
| D:/A2k/Software/BTR_Main/BTR_Main.wpj<br>D:/A2k/Software/BTR_Messages/BTR_Messages.wpj           |       |
| D:/HZK/SOftWaPe/BIK_nessages/BIK_nessages.wpj                                                    |       |
| *********                                                                                        |       |
| ***** Compiling subprojects with 2 CPUs *****                                                    |       |
| ***************************************                                                          |       |
|                                                                                                  |       |
|                                                                                                  |       |
| ******* creating archive REC_File *******                                                        |       |
| ******* creating archive REC_Messages ******                                                     |       |
| ******** creating archive REC_Server_IF *******                                                  | -1    |
| ARAAAAA CICALING AICHIVE ALG_SEIVER_II' AAAAAAA                                                  |       |

- Most difficult part was the source control.
   Due to many interfaces to the source control (selection of source specs) there havn't been automated scripts in the past.
- These interfaces create the idea of developing a separate tool to coordinate the source control automatism.

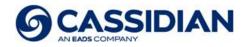

#### Version management and connection to source control (1)

- Version management is difficult because of multinational and high number of components.
- Version string partly predefined Additionally version string should be different to distinguish product lines
- Two parts: A free text which hold the current version string a second text field which holds the name in the source control
- The text entered in the version control tool is used to automatically check the correct installation of all components

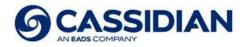

### Version management and connection to source control (2)

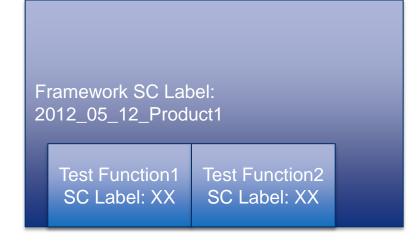

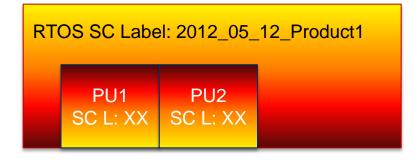

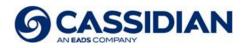

### Version management and connection to source control (3)

#### Label String Format

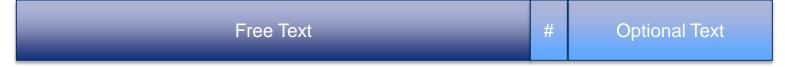

- Label String used for Source Control tool
- YYYY\_MM\_DD\_ProductLine\_Version\_Addon#PatchString
- DD: Day; MM: Month; YYYY: Year;
- ProductLine: AIDASS; TESIS; MaTE; ...
- Optional #PatchString: This allows to mix different labels without generating a version warning

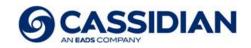

### Version management and connection to source control (4)

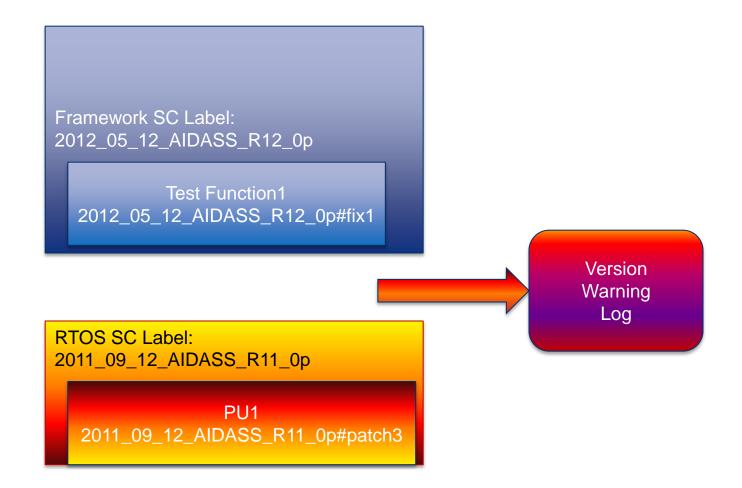

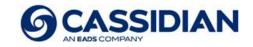

#### Bring everything together

- JAVA based application with own GUI
- Application interacts with source control Build relevant information is available: Branches; Checkpoints; Label names; etc.
- Fresh sandbox with all source files is generated Calls preconfigured script files
- Source control label information automatically into source files used to perform self checks about the used components
- No special build code; setup generation code or error analyzing code; Encapsulation with script files
- Model Based Tests could be integrated in Nightly Build tool. Also test reports are transported and archived.

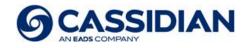

### Model Based Tests integrated in Nightly Build

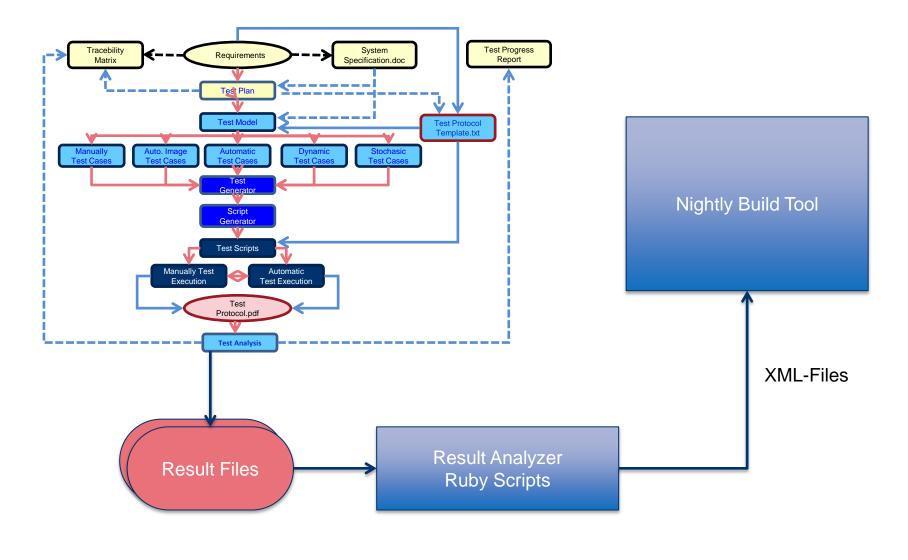

Model Based Automatic Testing with AIDASS / Dr. Karl Ambrus

20/10/2013

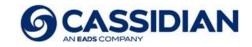

#### Investigation of standard tools

Most known tools for this purpose are **Jenkins** and **Hudson** 

- 6130 open issues 651 *critical* or higher, a lot of them older than 2 years <u>https://issues.jenkins-ci.org/secure/Dashboard.jspa</u>
- Plugin-Interface is not well documented.
- Code Quality:

"mostly undocumented code base with lots of open issues in Jira, a huge unmanaged set of dependencies and no test coverage to speak of. From my short glances at the code it looked like a hackish open source project with a few cool ideas but overall little emphasis on quality." http://blog.mafr.de/2011/12/27/hudson-vs-jenkins-revisited

• Available Plugins do not create an advantage compared to the already available own solution.

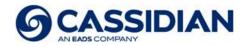

#### **Benefits**

- Save a lot of time generating a version
- Prevents mistakes during generation of the system
- Allows an automatic build every night which checks automatically any build and compile errors on a daily basis
- We know the day after if something is broken in the source code and can start fix activities immediately
- Possibility to introduce automatic systems checks which extend the automatic testing also to the functionality itself
- Because tool itself is encapsulated with script files an adaption to new compile tools is easily and quickly possible without changing the Nightly Build Tool

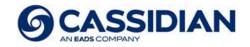

# Nightly Build Tool - Screen shots (1)

| - 1  | laTE_    | V11_1_sa              | ndbox_newNB - Nightly          | Build                            |                             |                |      |             |               |   |
|------|----------|-----------------------|--------------------------------|----------------------------------|-----------------------------|----------------|------|-------------|---------------|---|
| Eile | Assoc    | iation-List [         | <u>N</u> ew Job <u>H</u> elp   |                                  |                             |                |      |             |               |   |
| ſ    | Ever     | ution 👍 Sa            | andbox 🔀 🚮 Build 📃 Te:         | t 🇀 Setun                        |                             |                |      |             |               |   |
|      | _        | ed Sandboxe           |                                | se 🕥 Socap                       |                             |                |      |             |               |   |
|      | #        | Project               | Sandbox                        | Label                            | Development Path            | Resync         | Drop | Del. non M. | Label Comp.   |   |
| Ш    | 1        | MaTE                  | d:\a2_gen_v11.1 (new)          | 2012_07_02_MaTE_R11_1_VAR        |                             | yes            | yes  | NO NO       | yes           | - |
| Ш    | 2        | Tests                 | d:\tss_qa_generated_act        | mainline_Tip_Revision            | mainline                    | no             | yes  | no          | no            |   |
| Ш    |          |                       |                                |                                  |                             |                |      |             |               |   |
| H    | <u> </u> |                       |                                |                                  |                             |                |      |             |               |   |
| H    |          |                       |                                |                                  |                             |                |      |             |               |   |
| H    | -        |                       |                                |                                  |                             |                |      |             |               |   |
| Ш    |          |                       |                                |                                  |                             |                |      |             |               |   |
| Ш    |          |                       |                                |                                  |                             |                |      |             |               |   |
| Ш    | <u> </u> |                       |                                |                                  |                             |                |      |             |               |   |
| Ш    |          |                       |                                |                                  |                             |                |      |             |               |   |
| Ш    | <u> </u> |                       |                                |                                  |                             |                |      |             |               |   |
| Ш    |          |                       |                                |                                  |                             |                |      |             |               |   |
| Ш    |          |                       |                                |                                  |                             |                |      |             |               |   |
| Ш    |          |                       |                                |                                  |                             |                |      |             |               |   |
| Ш    |          |                       |                                |                                  |                             |                |      |             |               |   |
|      |          |                       |                                |                                  |                             |                |      |             |               |   |
| ſ    | Sandt    | x                     |                                |                                  |                             |                |      |             |               |   |
| Ш    | Proje    | ct:                   | MaTE 💌                         |                                  |                             |                |      |             |               |   |
| Ш    | Deve     | lopment Path          | n: 2012_07_02_MaTE_R11_1       | VARIANT (1.85.1.39)              | *                           |                |      |             |               |   |
| H    | Label    | :                     | 2012_07_02_MaTE_R11_1          | VARIANT_Tip_Revision             | ×                           |                |      |             |               |   |
| L    | _ Sar    | ndbox Locati          | on                             |                                  |                             |                |      |             |               |   |
| Ш    | 0        | Existing San          | dbox                           |                                  | ⊙ <u>N</u> ew Sandbox       |                |      |             |               |   |
| Ш    | Pa       | th:                   |                                |                                  | Path: d:\a2_gen_v11.1       |                |      |             | Browse        |   |
|      |          |                       |                                |                                  |                             |                |      |             |               |   |
|      |          | ditional Optic        |                                |                                  |                             | - Chan all 2 1 |      |             |               |   |
|      |          | Re <u>s</u> ynchroniz | te pandbox [_]Delete n         | on Sandbox Members 🛛 🖳 Write Com | oonent-Label 🔽 Drop Sandbox | arter all Jobs |      |             |               |   |
|      |          | Apply Char            | nges 🛛 🔀 <u>R</u> emove Sandbo | x 📑 👔 🔤 ear                      |                             |                |      | [           | 💠 Add Sandbox |   |
| L    |          |                       |                                |                                  |                             |                |      |             |               |   |

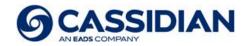

# Nightly Build Tool - Screen shots (2)

| aTE_\           | /11_1_sa     | andbox_newNB - Nightly                         | / Build                                              |                                    |           |                             |                                  |                     |
|-----------------|--------------|------------------------------------------------|------------------------------------------------------|------------------------------------|-----------|-----------------------------|----------------------------------|---------------------|
| <u>A</u> ssocia | ation-List   | <u>N</u> ew Job <u>H</u> elp                   |                                                      |                                    |           |                             |                                  |                     |
|                 |              |                                                |                                                      |                                    |           |                             |                                  |                     |
| Execu           | ition   🚑 S  | iandbox 🚮 Build 🔀 📄 Te                         | est 🧊 Setup                                          |                                    |           |                             |                                  |                     |
| Create          | d Builds —   |                                                |                                                      |                                    |           |                             |                                  |                     |
|                 |              |                                                |                                                      |                                    |           |                             |                                  | Abort               |
| #               | Project      | Sandbox                                        | Batch File                                           |                                    | Parameter | Result File                 | Output Files                     | HOOR                |
| 1               | MaTE         | d:\a2_gen_v11.1 (new)                          | WinSymbol   A2k_SymbolLink                           |                                    | NB        | no Result File              | no Output File                   | errors              |
| 2               | MaTE         | d:\a2_gen_v11.1 (new)                          | SymLink   MaTE_SymbolLink                            |                                    | NB        | no Result File              | no Output File                   | errors              |
| 3<br>4          | MaTE<br>MaTE | d:\a2_gen_v11.1 (new)<br>d:\a2_gen_v11.1 (new) | WindowsVxWorks   D_A2k_A<br>WindowsVxWorks   D_A2k_A | NI   D_A2K_Clean<br>II   D_A2k_All | NB<br>NB  | no Result File<br>automatic | no Output File<br>no Output File | errors              |
| 5               | Mate         | d:\a2_gen_v11.1 (new)                          | WinAnalyse   D_A2k_Analyse                           |                                    | NB        | automatic                   | no Output File                   | errors              |
| 6               | MaTE         | d:\a2_gen_v11.1 (new)                          | win   DACFF   clean                                  |                                    | NB        | no Result File              | no Output File                   | errors              |
| 7               | MaTE         | d:\a2_gen_v11.1 (new)                          | win   Trace2RDF Converter                            | clean                              | NB        | no Result File              | no Output File                   | errors              |
| 8               | MaTE         | d:\a2_gen_v11.1 (new)                          | win   DACFF   release                                |                                    | NB        | automatic                   | no Output File                   | errors              |
| 9               | MaTE         | d:\a2_gen_v11.1 (new)                          | win   Trace2RDF Converter                            | release                            | NB        | automatic                   | no Output File                   | errors              |
|                 |              |                                                |                                                      |                                    |           |                             |                                  |                     |
|                 |              |                                                |                                                      |                                    |           |                             |                                  |                     |
|                 |              |                                                |                                                      |                                    |           |                             |                                  |                     |
|                 |              |                                                |                                                      |                                    |           |                             |                                  |                     |
|                 |              |                                                |                                                      |                                    |           |                             |                                  |                     |
|                 |              |                                                |                                                      |                                    |           |                             |                                  |                     |
|                 |              |                                                |                                                      |                                    |           |                             |                                  |                     |
|                 |              |                                                |                                                      |                                    |           |                             |                                  |                     |
|                 |              |                                                |                                                      |                                    |           |                             |                                  |                     |
|                 |              |                                                |                                                      |                                    |           |                             |                                  |                     |
|                 |              |                                                |                                                      |                                    |           |                             |                                  |                     |
|                 |              |                                                |                                                      |                                    |           |                             |                                  |                     |
|                 |              |                                                |                                                      |                                    |           |                             |                                  |                     |
|                 |              |                                                |                                                      |                                    |           |                             |                                  |                     |
|                 |              |                                                |                                                      |                                    |           |                             |                                  |                     |
|                 |              |                                                |                                                      |                                    |           |                             |                                  |                     |
|                 |              |                                                |                                                      |                                    |           |                             |                                  |                     |
|                 |              |                                                |                                                      |                                    |           |                             |                                  |                     |
|                 |              |                                                |                                                      |                                    |           |                             |                                  |                     |
|                 |              |                                                |                                                      |                                    |           |                             |                                  |                     |
| <               |              |                                                |                                                      |                                    |           |                             |                                  | >                   |
|                 |              |                                                |                                                      |                                    |           |                             |                                  |                     |
| Build C         | otions       |                                                |                                                      |                                    |           |                             |                                  |                     |
|                 | ·            | F                                              |                                                      | 1 2 ann uit t /new                 |           | D-t-t-Cil                   | WindowsVxWorks   D_              | ARK ALL D. ARK AR   |
| Projec          | t: MaT       | E                                              | Sandbox: d                                           | :\a2_gen_v11.1 (new)               |           | Batch File:                 | windowsvxworks   D_              | A2k_All   D_A2k_All |
| Param           | eter: NB     |                                                | 🗸 Result File: 🛛 a                                   | utomatic                           |           | 🗸 🕦 Output File:            | no Output File                   | ✓ (                 |
| Abort:          | erro         | rc                                             | Send Mail: e                                         | rrors                              |           | Job Name:                   |                                  |                     |
| . abore:        | Cirio        | ····                                           |                                                      |                                    |           | Job Mamer                   |                                  |                     |
| 4               | Apply Cha    | inges 🛛 🛛 💢 <u>R</u> emove Build               | 📄 📄 📑                                                |                                    |           |                             |                                  | 🔶 🕂 🕂               |
| _               |              |                                                |                                                      |                                    |           |                             |                                  |                     |

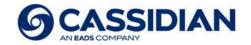

# Nightly Build Tool - Screen shots (3)

| create | ed Tests —     |                                                    |            |              |              |                        |     |                                  |                   |                  | r   |
|--------|----------------|----------------------------------------------------|------------|--------------|--------------|------------------------|-----|----------------------------------|-------------------|------------------|-----|
| #      | Project        | Sandbox                                            | Batch File |              | Parameter    | Result File            |     | Output Files                     | Abort             | Send Mail        | Job |
| 1      | Tests          | d:\tss_qa_generated_act                            |            |              |              | no Result File         |     | no Output File                   | no                | errors           | 1   |
| 2      | Tests          | d:\tss_qa_generated_act                            |            |              |              | no Result File         |     | no Output File                   | no                | errors           |     |
| 3      | Tests          | d:\tss_qa_generated_act                            |            |              |              | no Result File         | 1   | no Output File                   | no                | errors           |     |
| 4<br>5 | Tests<br>Tests | d:\tss_ga_generated_act<br>d:\tss_ga_generated_act |            |              |              | automatic<br>automatic |     | no Output File<br>no Output File | no                | errors<br>errors |     |
| 6      | Tests          | d:\tss_qa_generated_act                            |            |              |              | automatic              |     | no Output File                   | no                | errors           |     |
| 7      | Tests          | d:\tss_qa_generated_act                            |            |              |              | automatic              |     | no Output File                   | no                | errors           |     |
| 8      | Tests          | d:\tss_ga_generated_act                            |            |              |              | no Result File         |     | no Output File                   | no                | errors           |     |
|        |                |                                                    |            |              |              |                        |     |                                  |                   |                  |     |
|        |                |                                                    |            |              |              |                        |     |                                  |                   |                  |     |
|        |                |                                                    |            |              |              |                        |     |                                  |                   |                  |     |
| <      |                |                                                    |            |              |              |                        |     |                                  |                   |                  | >   |
|        |                |                                                    |            |              |              |                        |     |                                  |                   |                  |     |
| Test O | ptions         |                                                    |            |              |              |                        |     |                                  |                   |                  |     |
| Projec | t: Test        | :5                                                 | 🐱 Sandb    | ox: d:\tss_o | qa_generated | _act (new)             | ~   | Batch File:                      | D_MaTE_SimpleTest | DesktopTest1     |     |
|        |                |                                                    | Result     | File: automa | L:-          |                        | v 6 |                                  | no Output File    |                  |     |

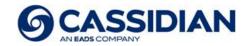

# Nightly Build Tool - Screen shots (4)

| aTE_V11_              | 1_sandbox            | _newNB - Nightly         | Build      |                |    |               |                |              |                |                |       |           |          |
|-----------------------|----------------------|--------------------------|------------|----------------|----|---------------|----------------|--------------|----------------|----------------|-------|-----------|----------|
| <u>A</u> ssociation-L | List <u>N</u> ew Job | <u>H</u> elp             |            |                |    |               |                |              |                |                |       |           |          |
| Execution             | 🚑 Sandbox            | 🗟 Build 📄 Test 🤇         | ) Setup 🔀  |                |    |               |                |              |                |                |       |           | _        |
| Created Set           |                      |                          |            |                |    |               |                |              |                |                |       |           |          |
| # Proj                | ect Sandt            | 00X                      | Batch File |                |    |               |                | Output Files | Abort          | Send Mail      | Job   | $\square$ |          |
| 1 MaTe                |                      | gen_v11.1 (new)          | D_MaTE_ZIP |                |    |               | no Result File |              | io Output File | no             | no    |           | $\nabla$ |
|                       |                      |                          |            |                |    |               |                |              |                |                |       |           |          |
|                       |                      |                          |            |                |    |               |                |              |                |                |       |           |          |
|                       |                      |                          |            |                |    |               |                |              |                |                |       |           |          |
|                       |                      |                          |            |                |    |               |                |              |                |                |       |           |          |
|                       |                      |                          |            |                |    |               |                |              |                |                |       |           |          |
|                       |                      |                          |            |                |    |               |                |              |                |                |       |           |          |
|                       |                      |                          |            |                |    |               |                |              |                |                |       |           |          |
|                       |                      |                          |            |                |    |               |                |              |                |                |       |           |          |
|                       |                      |                          |            |                |    |               |                |              |                |                |       |           |          |
|                       |                      |                          |            |                |    |               |                |              |                |                |       |           |          |
|                       |                      |                          |            |                |    |               |                |              |                |                |       |           |          |
|                       |                      |                          |            |                |    |               |                |              |                |                |       |           |          |
|                       |                      |                          |            |                |    |               |                |              |                |                |       |           |          |
|                       |                      |                          |            |                |    |               |                |              |                |                |       |           |          |
|                       |                      |                          |            |                |    |               |                |              |                |                |       |           |          |
|                       |                      |                          |            |                |    |               |                |              |                |                |       |           |          |
|                       |                      |                          |            |                |    |               |                |              |                |                |       |           |          |
| <                     |                      |                          |            |                |    |               |                |              |                |                |       | >         |          |
| Setup Optior          |                      |                          |            |                |    |               |                |              |                |                |       |           |          |
| Project:              | MaTE                 |                          | ~          | Sandbox:       |    | en_v11.1 (nev |                | ~            |                | D_MaTE_ZIP     |       |           | ~        |
| Parameter:            |                      |                          | ~          | Result File:   |    | ilt File      | ×              | 0            |                | no Output File |       | *         | _        |
| Abort:                | no                   |                          | *          | Send Mail:     | no |               |                | ~            | Job Name:      |                |       |           | ~        |
|                       | y Changes            | 🛛 💢 <u>R</u> emove Setup |            | <b>i _</b> lea | ar |               |                |              |                |                | - + A | dd Setup  |          |

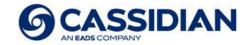

# Nightly Build Tool - Screen shots (5)

| ssociation-List <u>N</u> ew Job | Help                  |                                                                                                    |                    |                          |                                                                                                    |
|---------------------------------|-----------------------|----------------------------------------------------------------------------------------------------|--------------------|--------------------------|----------------------------------------------------------------------------------------------------|
| xecution 👙 Sandbox              | 🗟 Build 📄 Test 🤇      | Setup                                                                                                    |                    |                          |                                                                                                    |
| xecution                        |                       |                                                                                                    |                    |                          |                                                                                                    |
|                                 |                       | Logger -                                                                                                    |                    |                          | Other VBatch VError VWarning VOK                                                                               |
| <u> R</u>                       | un Bundle             |                                                                                                    |                    |                          |                                                                                                    |
| 🗵 S                             | top Bundle            | Time                                                                                                    | Туре               | Location                 | Message                                                                                                    |
| Job-Bundle: MaTE_V11_1          | condbay, pourMR       | 15:03:                                                                                                    |                    | SetupJob 1               | Compressing ts\r11_1p\VxWorks\AcquisitionPU.out                                                                |
|                                 | _sandbox_newive       | 15:03:                                                                                                    |                    | SetupJob 1<br>SetupJob 1 | Compressing ts\r11_1p\VxWorks\BTRPU.out<br>Compressing ts\r11_1p\VxWorks\DataOverridingPU.out                  |
| MKSJob                          |                       |                                                                                                    | 4 Batch            | SetupJob 1               | Compressing ts(r11_1p(vxworks(balacvernaing=0.out                                                              |
| 🗹 📕 BuildJob                    |                       | 15:03:                                                                                                    |                    | SetupJob 1               | Compressing ts\r11_1p\VxWorks\hwIf_eadsge.o                                                                    |
| 🗹 📕 TestJob                     |                       | 15:03:                                                                                                    |                    | SetupJob 1               | Compressing ts\r11_1p\VxWorks\ICU_ACPUPU.out                                                                   |
| 🗹 🗐 SetupJob                    |                       | 15:03:                                                                                                    |                    | SetupJob 1               | Compressing ts\r11_1p\VxWorks\ICU_CPUPU.out                                                                    |
|                                 |                       | 15:03:                                                                                                    |                    | SetupJob 1               | Compressing ts\r11_1p\VxWorks\ICU_DE5_1PU.out                                                                  |
| Job-Details                     |                       | 15:03:                                                                                                    | 5 Batch<br>5 Batch | SetupJob 1<br>SetupJob 1 | Compressing ts\r11_1p\VxWorks\ICU_FODDL1PU.out<br>Compressing ts\r11_1p\VxWorks\ICU_R5232_G5_gs1PU.out         |
|                                 |                       |                                                                                                    | 6 Batch            | SetupJob 1               | Compressing ts(r11_1p(vxworks(iCO_KS232_GS_gs1PO.odc                                                           |
| Job                             | Errors/Warnings       | 15:03:*                                                                                                    | 6 Batch            | SetupJob 1               | Compressing ts/r11_pp/VxWorks/libtslink.a                                                                      |
| MKSJob 1                        |                       | 7 15:03:                                                                                                    |                    | SetupJob 1               | Compressing ts\r11_1p\VxWorks\RecordingMaTEPU.out                                                              |
| 🗹 💐 MKSJob 2                    |                       | √ 15:03:                                                                                                    |                    | SetupJob 1               | Compressing ts\r11_1p\VxWorks\ReplayPU.out                                                                     |
| 🗹 💐 BuildJob 1                  |                       | √ 15:03:•                                                                                                    | 7 Batch            | SetupJob 1               | Compressing ts\r11_1p\VxWorks\RTScriptPU.out                                                                   |
| 🗹 💐 BuildJob 2                  |                       | 15:03:                                                                                                    |                    | SetupJob 1<br>SetupJob 1 | Compressing ts\r11_1p\VxWorks\StimulationPU.out                                                                |
| 🗹 💐 BuildJob 3                  |                       | 15,000                                                                                                    |                    | SetupJob 1               | Compressing ts\r11_1p\VxWorks\UP_ExampleUP.out<br>Compressing ts\r11_1p\VxWorks\UP_Lib.out                     |
| 🗹 📕 BuildJob 4                  | 8 warnings            |                                                                                                    | 8 Batch            | SetupJob 1               | Compressing ts\r11_1p\VxWorks\UserProgramPU.out                                                                |
| 🗹 📕 BuildJob 5                  | 54 warnings           | 15:03:*                                                                                                    |                    | SetupJob 1               | Compressing tstr11 1pt/xworkstvxWorks                                                                          |
| 🗹 💐 BuildJob 6                  |                       | 7 15:03:                                                                                                    | 9 Batch            | SetupJob 1               | Compressing ts\r11_1p\VxWorks\WaveformPU.out                                                                   |
| 🗹 💐 BuildJob 7                  |                       |                                                                                                    | 9 Batch            | SetupJob 1               | Compressing ts\r11_1p\WFG_ControlServer.dll                                                                    |
| 🗹 📕 BuildJob 8                  | 1 warnings            | √ 15:03:                                                                                                    | 9 Batch            | SetupJob 1               | Compressing ts\r11_1p\WFG_ControlUI.dll                                                                        |
| 🗹 📕 BuildJob 9                  | 4 warnings            |                                                                                                    |                    | SetupJob 1               | Compressing ts\r11_1p\Windows\AcquisitionPU.exe                                                                |
| 🗹 💐 TestJob 1                   |                       | 15:03:<br>15:03:                                                                                                    |                    | SetupJob 1<br>SetupJob 1 | Compressing ts\r11_1p\Windows\BTRPU.exe<br>Compressing ts\r11 1p\Windows\CommunicationServiceManager.exe       |
| 🗹 💐 TestJob 2                   |                       | ♥ 15:03:                                                                                                    |                    | SetupJob 1               | Compressing ts/r11_tp/Windows/communicationser vicemanager.exe                                                 |
| 🗹 💐 TestJob 3                   |                       | $\begin{array}{c c} & 15:03:\\ \hline & 15:03:\\ \hline & 15:03:\\$ |                    | SetupJob 1               | Compressing ts\r11_1p\Windows\EventPU.exe                                                                      |
| 🗹 💐 TestJob 4                   |                       | 7 15:03:                                                                                                    | 1 Batch            | SetupJob 1               | Compressing ts\r11_1p\Windows\EVT_Manager.exe                                                                  |
| 🗹 📕 TestJob 5                   | 1 errors              | 7 15:03:                                                                                                    | 1 Batch            | SetupJob 1               | Compressing ts\r11_1p\Windows\HM_Manager.exe                                                                   |
| 🗹 🛋 TestJob 6                   |                       |                                                                                                    |                    | SetupJob 1               | Compressing ts\r11_1p\Windows\ICU_DE5_1PU.exe                                                                  |
| 🗹 🛋 TestJob 7                   |                       | 15:03:                                                                                                    |                    | SetupJob 1<br>SetupJob 1 | Compressing ts\r11_1p\Windows\LoadingServiceManager.exe<br>Compressing ts\r11 1p\Windows\RecordingPU.exe       |
| 🗹 🛋 TestJob 8                   |                       | 7 15:03:                                                                                                    | 2 Batch            | SetupJob 1               | Compressing ts/r11_tp/Windows/ReplayPU.exe                                                                     |
| 🗹 🛋 SetupJob 1                  |                       | √ 15:03:                                                                                                    |                    | SetupJob 1               | Compressing ts/r1_1p\Windows\RTScriptPU.exe                                                                    |
|                                 |                       | 15:03:                                                                                                    |                    | SetupJob 1               | Compressing ts\r11_1p\Windows\StimulationPU.exe                                                                |
| Result & Output Files           |                       | 15:03:                                                                                                    |                    | SetupJob 1               | Compressing ts\r11_1p\Windows\UP_ExampleUP.dll                                                                 |
|                                 |                       | 15:03:                                                                                                    |                    | SetupJob 1               | Compressing ts/r11_1p/Windows/UP_Lib.dll                                                                       |
| LogMaTE_Release.xml             |                       | 15:03:                                                                                                    |                    | SetupJob 1<br>SetupJob 1 | Compressing ts\r11_1p\Windows\UP_Lib.lib                                                                       |
|                                 |                       | 15:03:                                                                                                    |                    | SetupJob 1               | Compressing ts\r11_1p\Windows\UserProgramPU.exe<br>Compressing ts\r11_1p\Windows\WaveformPU.exe                |
|                                 |                       |                                                                                                    | 5 Batch            | SetupJob 1               | Compressing ts\r11_1p\X2D_ControlServer.dll                                                                    |
|                                 |                       | 15:03:                                                                                                    |                    | SetupJob 1               | Compressing ts\r11_1p\X2D_ControlUI.dll                                                                        |
|                                 |                       | 15:03:                                                                                                    |                    | SetupJob 1               |                                                                                                    |
| Show Resi                       | ItFile Directory      |                                                                                                    | 6 Batch            | SetupJob 1               | Everything is Ok                                                                                               |
| 5/10/W [ <u>C</u> 630           | in in Diroccory       | 15:03:                                                                                                    |                    | SetupJob 1<br>Job        | Finished Job successfully.                                                                                     |
| ail Options                     |                       | 15:03:                                                                                                    |                    | Job                      | This job was the last job. Doing clean-ups!<br>All clean-ups finished!                                         |
| Send mail to responsible        | neonle                | 15:04:                                                                                                    |                    | NBFile                   | Result file saved to "C:\Documents and Settings\we25459\My Documents\NightlyBuild\MaTE_V11_1_sandbox_newNB_201 |
|                                 |                       | 15:35:                                                                                                    |                    | ExecutionGUI             | Analyzing File: C:\Documents and Settings\we25459\My Documents\NightlyBuild\MaTE_V11_1_sandbox_newNB_2013091   |
| Send mail <u>t</u> o: Andrea    | as.Weitl@cassidian.co |                                                                                                    |                    | ExecutionGUI             | Analyzing File: C:\Documents and Settings\we25459\My Documents\NightlyBuild\MaTE_V11_1_sandbox_newNB_2013091   |
| b-Bundle Name: DemoR            |                       | <                                                                                                    |                    |                          |                                                                                                    |

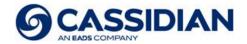

## Nightly Build Tool - Screen shots (6)

| Reply                                        | Message<br>Message<br>Message<br>Actions<br>Message<br>Message<br>Mes | Subpro<br>Warnin<br>Errors: | -       | 206<br>54<br>0 |
|----------------------------------------------|----------------------------------------------------------------------------------------------------|-----------------------------|---------|----------------|
|                                              | ssage was sent with High importance.                                                                                                    |                             |         |                |
| om:<br>):                                    | MKS-Info@cassidian.com                                                                                                    | rnings 🛛 🗹 Err              | ors 🗹 C | к              |
|                                              | Name                                                                                                    | Warnings                    | Errors  |                |
| piect:                                       | NB: [1 errors/67 warnings] DemoRun SF InterfaceEvents ControlServer                                                                                                    | 0                           | 0       |                |
| ·                                            |                                                                                                    | 0                           | 0       |                |
| Me                                           | age MaTE_V11_1_sandbox_newNB_20130916_131420.zip (37 KB)                                                                                                    | 0                           | 0       |                |
| _                                            | ICU GENERIC Messages                                                                                                    | 0                           | 0       |                |
| Thi                                          | mail was automatically generated by the Nightly-Build-System. Please do not repl                                                                                                    | 0                           | 0       |                |
|                                              | SF_InterfaceTracer_ControlServer                                                                                                    | 1                           | 0       |                |
|                                              | SF_InterfaceTracer_ControlUI                                                                                                    | 0                           | 0       |                |
|                                              | sundle: MaTE_V11_1_sandbox_newNB SF_StatusDisplay_Stanag3910Server                                                                                                    | 0                           | 0       |                |
| Jo                                           | os with errors or warnings: SF_StatusDisplay_Stanag3910UI                                                                                                    | 1                           | 0       |                |
|                                              | STM_Main                                                                                                    | 3                           | 0       |                |
| uil                                          | IJob 4: TM_ControlUI                                                                                                    | 0                           | 0       |                |
| :\4                                          | UX_Services                                                                                                    | 0                           | 0       |                |
|                                              |                                                                                                    | 0                           | 0       |                |
| CI                                           | rons/8 wannings RR_DictionaryServer RR_DictionaryUI                                                                                                    | 0                           | 0       |                |
|                                              |                                                                                                    | 0                           | 0       |                |
|                                              | INC. Status Factor Factor Factor Factor                                                                                                    | 1                           | 0       |                |
| :\A                                          | k\Software\WinDummy.bat                                                                                                    |                             | 0       | <b>~</b>       |
| uil<br>oft<br>uil<br>oft<br>er<br>est<br>:\M | <pre>Pors/54 warnings UJob 8: Jare\Win_DACFF_Release.bat Pors/1 warnings UJob 9: Jare\Win_RDF2Trace_Release.bat Pors/4 warnings Uob 5: JTE\uwas\uwaATP_simpleBuses\StartDesktopTest2.bat Pors/0 warnings</pre>                                                                                                    | III" discarded by /         | OPT:REF | ⊆lose          |

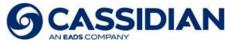

#### Next steps

- ✓ Automated Self Tests; we call it "Auto TPs"
- ✓ Unattended run
- ✓ Failsafe system
- ✓ Add tests to source control
- ✓ Include automated tests in the Nightly Build tool
- Add model based tests in the Nightly Build tool, which run automated
- ✓ Change Nightly Build tool to run without source control connection

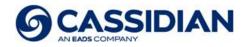

#### Conclusion

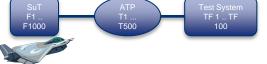

- Connection of build and test → increased effectiveness
   → keeps workload in acceptable borders
- Automatic report  $\rightarrow$  affected developers  $\rightarrow$  faster response
- Increased quality  $\rightarrow$  less problem reports
- Higher customer satisfaction

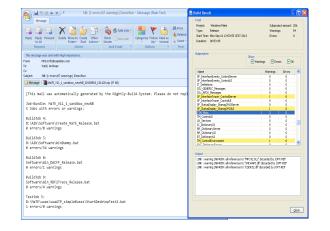

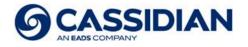

# Thank you for your attention!

The reproduction, distribution and utilization of this document as well as the communication of its contents to others without express authorization is prohibited. Offenders will be held liable for the payment of damages. All rights reserved in the event of the grant of a patent, utility model or design.

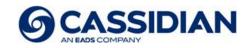